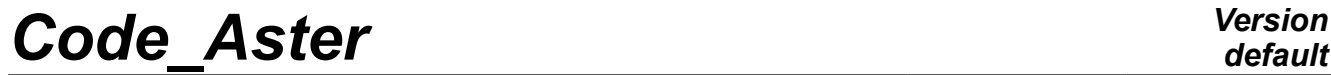

*Titre : Opérateur CALC\_MODE\_ROTATION Date : 24/07/2015 Page : 1/3 Responsable : HASSINI Mohamed-Amine Clé : U4.52.51 Révision :*

## **Operator CALC\_MODE\_ROTATION**

#### **1 Goal**

To calculate the modes and the frequencies of the system following according to the number of revolutions,

$$
M\ddot{\delta} + (C + \Omega G)\dot{\delta} + K\delta = 0
$$

Where  $M$  is the matrix of mass of the system,  $C$  is a matrix of damping,  $G$  is the matrix of gyroscopy (antisymmetric), and  $K$  is the matrix of stiffness of the system.  $\Omega$  represent the number of revolutions.

The data necessary for this macro are:

- 1) matrices: *K ,C ,G* and *M*
- 2) A list number of revolutions

This operator returns a list of concept  $\text{mode\_meca\_c}$ : a concept for each number of revolutions. She calls on the order CALC\_MODES.

# *Code\_Aster Version*

*Titre : Opérateur CALC\_MODE\_ROTATION Date : 24/07/2015 Page : 2/3 Responsable : HASSINI Mohamed-Amine Clé : U4.52.51 Révision :*

*default*

*ba9b56b396e7*

## **2 Syntax**

CALC\_MODE\_ROTATION (

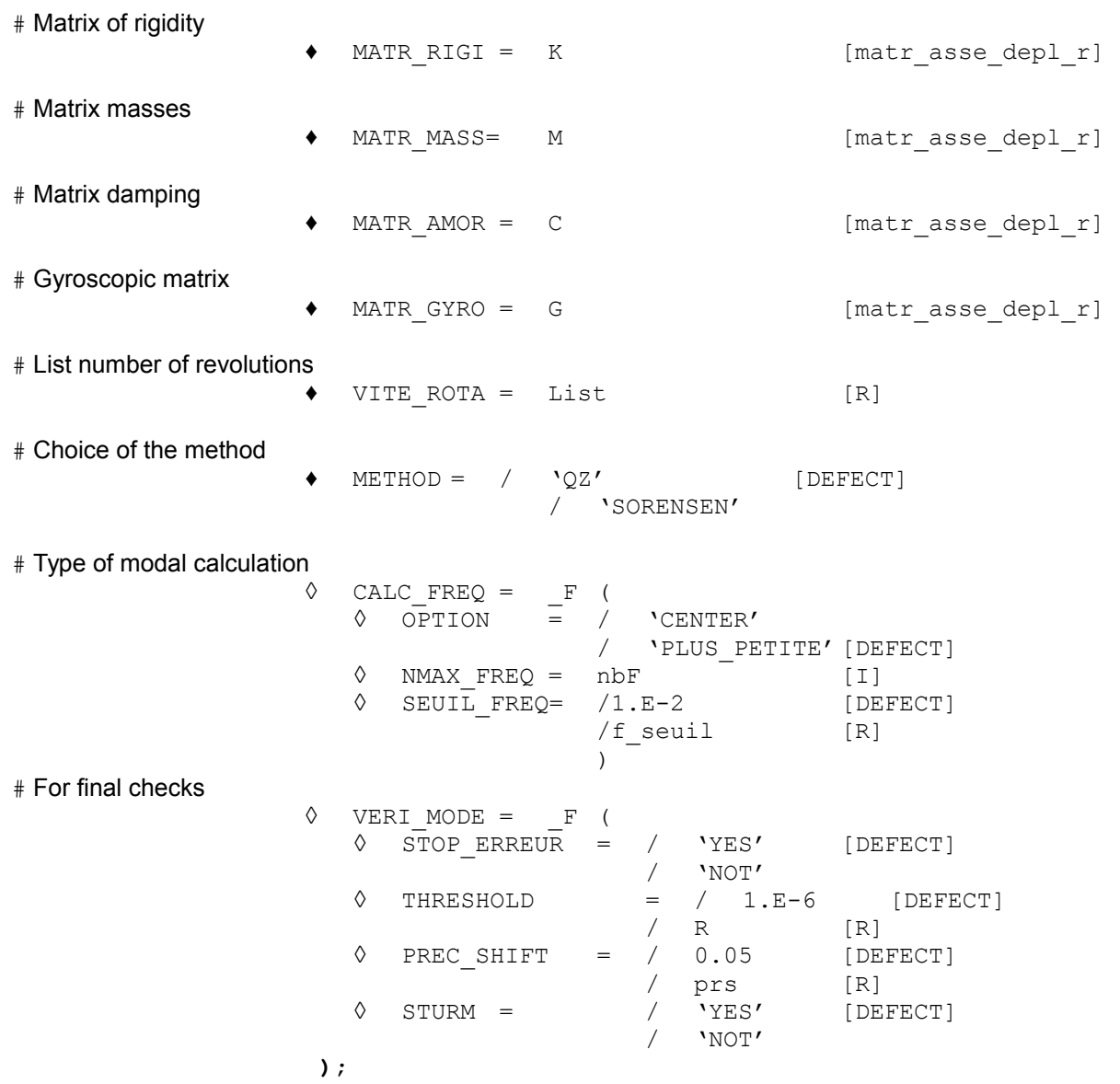

## *Code\_Aster Version*

*Titre : Opérateur CALC\_MODE\_ROTATION Date : 24/07/2015 Page : 3/3 Responsable : HASSINI Mohamed-Amine Clé : U4.52.51 Révision :*

*ba9b56b396e7*

### **3 Operands**

#### **3.1 Operands MATR\_RIGI/MATR\_MASS/ MATR\_AMOR/MATR\_GYRO/INFORMATION/METHOD/OPTION**

They have the same meaning as in the order CALC\_MODES [U4.52.02].

#### **Note:**

*Because of presence of the matrices of damping and gyroscopy, only methods*  $QZ$  *and* SORENSEN *are usable*.

#### **3.2 Keyword CALC\_FREQ**

Play the same part as in the order CALC\_MODES [U4.52.02], has the same internal keywords with the same values by default.

#### **Note:**

*The number of modes nbF is the same one for all the number of revolutions.*

#### **3.3 Operand VITE\_ROTA**

List number of revolutions  $\Omega$  in *rad* /*s*.

#### **3.4 Operand Keyword VERI\_MODE**

The internal operands have the same meaning as in of the same keyword name of order CALC\_MODES [U4.52.02].

#### **4 Example**

# Calculation of the first 5 modes in rotation by using the method  $QZ$ :

```
Lmod=CALC_MODE_ROTATIONR (MATR_RIGI = RIGIDITY,
            MATR MASS = MASS,
            MATR_AMOR=AMOR,
            MATR GYRO =GYASS,
            VITE_ROTA=L_VITROT,
            METHOD = \sqrt{Q}Z',
            CALC FREQ= F (OPTION=' PLUS PETITE', NMAX FREQ=5),
            VERIMODE=F (STOP ERREUR=' NON'));
```
CALC\_MODE\_ROTATION return a table (table\_contenor) containing the modal bases calculated for each number of revolutions.

mode meca c product are named as follows: mod 0, ... mod i. . mod nbV, *i* is the index number of revolutions in VITE\_ROTA .